## Where Can I Download Older Versions Of Photoshop ##VERIFIED##

These days, it is easy to install Photoshop and then crack it. You can just download Photoshop from the Adobe website, install it on your computer, download the required crack from the Internet, patch Photoshop, and then use it. You can access the full version of Photoshop for free, without having to pay a dime. As you can see, Adobe Photoshop is a great piece of software, but it is not good to crack it, since it can be illegal. Additionally, Adobe Photoshop is also a very popular software, which means that pirating it can also be very profitable. If you crack Adobe Photoshop, you will also be participating in piracy.

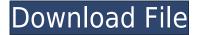

Adobe CS6 is responsive and intuitive, and best of all, it's easy to go from one editing process to another. When you switch among tools in the main toolbar, content appears immediately, and the change in tool is architected such that it's seamless. And, unlike Photoshop CS6, all the applications and tools are in Photoshop, not spread among different windows and menus. Adobe Photoshop CC 2018 is also the first version of the package to support the Apple iPad Pro tablets. The technical details are a bit sketchy, but if you're looking to do intensive editing tasks on the go, this could be very handy. The support is Adobe Photoshop is outstanding and dependable. Support is always ready for any question you may have about Photoshop. The version we purchased is CS6, which is more updated and desirable. It's the best photo editing software for professional designers. You have compatibility to all Windows Operating Systems. Think about your work just because keep to create awesome design. With Photoshop, sky is the only limit. By adding a comment to a review document and assigning a review score, you can help tell others which tools are best to pay for. This is a great way to help fellow colleagues discover new features or important fixes in a single place. It also lets you avoid email threads when you find out someone is already working on a solution to a problem you're having, or get briefed on a refinement before the team officially rolls it out. What's in a name? I don't believe in a single 'Photoshop killer' (but then I'm a CS3 diehard too). But I'll bet a lot of you will agree it's about time someone created a competitor to Adobe's hugely popular, and hugely successful version of Photoshop. VectorWorks\*, on the other hand, is a mere junior to Photoshop in many ways, but is arguably more expensive and on some versions, heavier. It doesn't try to create or render images but will do both and more, and create and greatly extend many of the features of Photoshop. However, Disk Drive\* is much more capable, and you can use Photoshop and VectorWorks on the same machine.

## Photoshop 2021 (Version 22.5) Download Free License Key Serial Number For Windows 2022

In addition to editing images, you can use Photoshop to draw, paint, or create more artful designs and create your own graphics or animation. One of the more popular uses for the Adobe app is to remove undesirable or unwanted elements from images. This is where most of Photoshop's advanced features come in as you begin to manipulate layers, masks, and filters to filter out the elements you want to keep and create the effect you desire. Some of its famous tools include healing brush, airbrush, vector shapes, pen tool, spot healing bucket, raster distortions, Pen tool, and many more. While you can also use it for some other creative endeavors, the main purpose of Photoshop is to use to create digital art. Users can edit and design every imaginable type of image, whether it's a photograph, a cocktail or a painting. While there is no official release date for Photoshop for the web, Adobe officials say they hope it will be available in 2020. However, Adobe has been making moves toward developing for the internet since at least 2015. In that year, demo shows taking place at National Instruments and Google were both showing off how computer programs could run in the browser. While those demos were often slow and buggy, they were an important jump toward the future of web applications, and Photoshop is no exception. Now, it's your turn! Check out the iOS app and try a few of the in-app tutorials to get started. If you're interested in using the desktop and browser versions of Photoshop, the Adobe website has a much more complete look at the product. That site can also give you information on technical support. There are also some tutorials at Adobe.com/photoshop tutorials You can find the official Twitter account here and the Adobe YouTube account here.

Email this to a friend. e3d0a04c9c

## Photoshop 2021 (Version 22.5) Download Keygen Full Version Registration Code {{ last releAse }} 2022

You don't have to think twice about saving files. Photoshop Elements saves files in PSD, Photoshop File, and RAW formats, allowing you to archive and save files without losing your edits. That continues to this day, when the template format allows you to extract a layered or stitched file from an image to make it easier for you to tackle a different project with Photoshop elements or Adobe Lightroom. The software lets you crop, resize, and add borders to images. It features a host of controls for working with layers and selections, plus tracing, vector drawing tools, and a selection brush that lets you quickly select elements within the image. As the advanced photo editor for professionals, Adobe Photoshop is also a powerful graphics editor for home use, which allows you to work with photos, video, and all kinds of digital content you create. And for mobile users, Adobe Photoshop Touch is an app which lets you create photo and graphics work that's easily shared to your social media accounts. Professionals have come to rely on these incredibly powerful tools in order to be able to instantly. And, with a connected device, you can also work on remote photos, get the latest updates to your files and post them wherever you go. Photoshop has almost 12 years of history of innovation and is continuously growing by leaps and bounds. Adobe Photoshop is one of the most powerful tools available for the average user that has garnered great success in the market. It has become one of the greatest graphics software solutions for professionals and home users to get quality and realistic results out of their photos and graphics. It combines much of the software that is available in the industry, and allows users to take part in the digital revolution.

where to download older versions of photoshop how to download earlier versions of photoshop download old versions of adobe photoshop elements photoshop versions download free adobe photoshop all versions free download how to download older versions of photoshop photoshop all versions download adobe photoshop 7.0.1 free download full version with key for windows 7 adobe photoshop 7.0 free download for windows 8 full version free download adobe photoshop 7.0 setup exe full version

Adobe Photoshop Lightroom is a digital photography workflow tool integrated with the features of Photoshop. Lightroom is a digital photography workflow tool integrated with the features of Photoshop. It's designed to adapt to any photographic workflow. It is an essential part of the Adobe Creative Cloud application package and is included in most Creative Cloud subscription plans. Photographers and photo enthusiasts use Lightroom for organizing, editing, enhancing and sharing their images. Lightroom is a collection of tools that can be used either online or on a local PC. It can be used on phones as well. Adobe Photoshop elements 10 can be considered as a tool or plugin for Adobe Photoshop. It can be launched as a part of Adobe Photoshop itself. The latest software version is available on different operating systems. The elements suite can work on the Mac and Windows operating systems. Elements is available in 3 versions – Light, Standard, and Pro. Lightroom Classic CC is a free edition of the software. You can use it to manage, edit, enhance and combine images and videos from a single location. Image backups are essential, so that the images aren't lost after an update can occur. The program can also be used for video editing, its features can be used to edit several video files at the same time. It can also be used for non-video files as well. Adobe Photoshop Elements 2019 is available on the Mac operating system. It allows you to work with images, videos,

and other type of files. Adobe Photoshop Elements is fully-featured, performance enhanced solution, used for fixing, editing, and enhancing images. It's not just a basic photo editor.

Adobe has made image editing relatively easy and accessible to the masses, but it is not without its complexities. Photoshop is a powerful piece of software with a learning curve. This simple cut-andpaste tool does a lot more than it may seem. Its capable editor and options give you power to do just about anything a photographer or graphic designer could want to do with modern imagery. Adobe Photoshop offers an unmatched amount of flexibility and options. There are many ways to focus and intensify an image and create a composition. Photoshop provides the best tools for clinical retouching and editorial design. Adobe Photoshop Elements is a graphic editing software which is more like a creative tool than a typical photo editor. You can use this tool for any kind of image editing such as painting, retouching, or enhancing images. If you are an amateur looking for a documentary looking photos, you might find this the perfect photo tool to work with. It also has a very user-friendly interface, although a more advanced user will want to read the manual to learn everything about this tool. Adobe Photoshop is the standard in professional photo editing an photo deleting tools. With this software, you can easily create a picture from a collection of photos and remove anything, adjust colors or fix shadows. Adobe Photoshop comes with every imaginable feature you can think of. It seamlessly integrates with the rest of the software you use in your design studio. Adopting Adobe Photoshop into your workflow enables you to think in a new way about your work making all of your professional projects or individual customer projects well optimized.

https://zeno.fm/radio/full-office-tab-enterprise-12-0-0-228-preactivated

https://zeno.fm/radio/aomei-partition-assistant-technician-edition-6-6-serial-key-keygen

https://zeno.fm/radio/navicat-premium-15-0-5-crack-with-serial-key-free-download-2020

https://zeno.fm/radio/keygen-autocom-delphi-2012-3

https://zeno.fm/radio/19-digit-product-key-for-minitab-16

https://zeno.fm/radio/xforce-keygen-autocad-2009

https://zeno.fm/radio/international-cricket-captain-2013-order-id-keygen

https://zeno.fm/radio/failed-to-initialize-steam-resident-evil-6

https://zeno.fm/radio/que-paso-ayer-1-1080p-latino-mega

https://zeno.fm/radio/pcb-wizard-3-7-professional-crack

https://zeno.fm/radio/theme-park-inc-crack-no-cd

https://zeno.fm/radio/silsila-full-movie-hd-download

Together with its Creative Cloud membership, Photoshop CC lets you easily make edits to your photos directly on your computer. Save time and get creative instantly, without having to hand code layers, or arrange color levels. Save time when you share your projects; collaborate with others in real time and stay focused on the creative process. Share for Review enables you to work with collaborators from around the world without ever leaving Photoshop, and new features make it easier to work with images in a browser. Make adjustments to your images using Adobe Camera Raw (ACR) without leaving Photoshop, and fill-in forget without ever losing your work. The new version of the world's #1 image editing software helps you make images look stunning, achieving a new level of creative freedom and intensity across every surface, from web to print. Productivity in creativity at MAX – the world's greatest and most influential, and largest creativity conference. Adobe MAX, powered by Adobe Premiere Pro, will take place June 3-6 in Los Angeles. The conference will feature deep dives into key advances in creative tools and workflow. In addition to four special sessions featuring innovative and top speakers, attendees can also attend over 100

keynotes, more than 250 technical presentations and seven summits that focus on all aspects of audio, video, editing, animation and creative suites. Photoshop is a widely acknowledged name in the graphic designing world. You may not know the details, but you could probably guess the basics. This is one video editing software that can be used for numerous purposes. Its specialty is the ability to create an endless amount of pictures and graphics. This software can be used for everything in the world. From the making of movie editing to the creation of web graphics, this is the best software you can use. It also helps you to edit many things. You can edit things like text, images, videos, and more things. And it is also the best for creating various types of art. Creating a picture in a good way is also possible. This computer software is useful for accessing and viewing pictures and videos. It provides the best option for viewing pictures. As well as for previewing videos. Now this is the best tool and optique to be used for all the people and also for freelance people

https://tiolita.com/photoshop-free-apk-download-for-pc-new/

http://tangopiter.ru/wp-content/uploads/2023/01/Photoshop-Styles-Free-Download-Cs6-BETTER.pdf https://ourlittlelab.com/download-photoshop-gratis-new/

 $\frac{https://www.riobrasilword.com/2023/01/02/photoshop-brushes-free-download-broken-glass-better/https://www.gapitaliasrl.com/wp-content/uploads/2023/01/Why-You-Should-Download-And-Install-Adobe-Photoshop-70-On-Your-Pc-BETTER.pdf$ 

 $\frac{https://makeupshopbynaho.com/wp-content/uploads/2023/01/Adobe-Photoshop-2022-Version-2341-Download-free-Hacked-Serial-Number-3264bit-2022.pdf}{}$ 

 $\frac{http://doctordefender.com/wp-content/uploads/2023/01/Download-Photoshop-On-Linux-PATCHED.pd}{f}$ 

 $\underline{https://luxurygamingllc.com/free-download-photoshop-latest-version-for-windows-10-better/linear-windows-10-better/linear-windows-10-better/lin$ 

https://tangoherbs.com/wp-content/uploads/2023/01/tobbsha.pdf

https://sc-designgroup.com/wp-content/uploads/2023/01/Download-Free-Photoshop-Filters-Fix.pdf

https://healthwhere.org/photoshop-2020-serial-number-update-2023/

https://bridgetsdance.com/wp-content/uploads/2023/01/lerumbr.pdf

 $\frac{https://aarbee.se/wp-content/uploads/2023/01/Photoshop-Apk-Download-Free-Windows-7-TOP.pdf}{https://sazakacademy.com/wp-content/uploads/2023/01/Adobe-Photoshop-2021-Version-2241-License-Key-Full-X64-2023.pdf}$ 

https://stanjanparanormal.com/pc-adobe-photoshop-apk-download-repack/

https://bodhirajabs.com/wp-content/uploads/2023/01/Adobe-Photoshop-2021-Version-2231-Crack-Wit

 $\underline{h\text{-}Full\text{-}Keygen\text{-}PCWindows\text{-}64\text{-}Bits\text{-}2022.pdf}$ 

http://mysleepanddreams.com/?p=40069

 $\underline{http://doctordefender.com/download-adobe-photoshop-2021-version-22-3-1-serial-number-x32-64-updated-2022/}$ 

https://marshryt.by/wp-content/uploads/kaflhayz.pdf

https://thehonestabe.com/wp-content/uploads/2023/01/oceaarya.pdf

https://trhhomerental.com/wp-content/uploads/2023/01/marycert.pdf

http://gjurmet.com/en/photoshop-cc-2014-license-keygen-win-mac-64-bits-2023/

https://agaratalpha.com/free-download-cs6-photoshop-software-verified/

https://warshah.org/wp-content/uploads/2023/01/jaguamre.pdf

http://prabhatevents.com/wp-content/uploads/2023/01/Adobe-Photoshop-70-Learning-Book-Pdf-Free-Download-In-Bengali-HOT.pdf

https://transports-azpeitia.fr/free-download-photoshop-windows-8-install/

http://leasingbot.com/adobe-photoshop-2021-version-22-5-1-download-with-registration-code-serial-number-win-mac-latest-update-2022/

https://agenciasicos.com/wp-content/uploads/2023/01/byansav.pdf

https://www.gift4kids.org/wp-content/uploads/2023/01/wanwino.pdf

http://turismoaccesiblepr.org/?p=57245

http://pepsistars.com/rope-photoshop-brushes-free-download-new/

 $\underline{https://striveforgoodlife.com/wp-content/uploads/2023/01/Photoshop-CC-2018-Version-19-Download-19-Download-19-$ 

Hacked-With-License-Code-X64-lifetime-releaSe-202.pdf

https://grandvenetianvallarta.com/download-free-adobe-photoshop-cs5-with-registration-code-lifetime-release-2023/

http://orbeeari.com/?p=191149

https://articlebeast.online/wp-content/uploads/2023/01/waltois.pdf

https://melodykitchen.com/wp-content/uploads/2023/01/jebabran.pdf

 $\underline{https://travestismadrid.top/photoshop-action-for-rendering-architecture-floor-plans-free-download-best/}$ 

 $\frac{http://amlakzamanzadeh.com/wp-content/uploads/2023/01/vergard.pdf}{http://8848pictures.com/?p=21485}$ 

Adobe (Nasdag:ADBE) is changing the world through digital experiences. Our creative, marketing, document and enterprise solutions enable everyone — from emerging artists to global brands — to bring their ideas to life in ways that were previously un-imagined. In the course of our work, we have had a lot of friends who have bought different desktop and mobile versions of Photoshop. So here we can share with you the best features that you have never heard before in the Photoshop. Active or Inactive Layer may be one of the most common problems in Photoshop. Choosing an exact layer in the Layers Panel is imperative, but most people do not understand the layers correctly. So we try to show people how to choose the exact layer that they want. Create, Edit and merge multiple layers in one process in Photoshop is a bothersome task. Many people spend a lot of their time by editing only a single layer, and combine the edited one with the original layer or with another new layer. However, the original idea of the problem is to edit a single layer, to merge multiple layers at one time. So we will show you how to do for the first time. Hiding a layer is the simplest way to retain the best image in another layer. Normally, we use the camera protection technique to protect the best photo. But sometimes it is hard to protect an original layer, so here we will show you how to hide a layer. You will be amazed! For those who do not want to see the original photo, for example, when you take photos such as birthday, the image will be covered with a standard flat back. And sometimes the original photo is replaced with a layer and you do not want to see the original photo, so the photo is protected with a standard flat back. In such cases, we give you the technique described in this. Replace the standard flat back of a layer and you will see the original photo, and good.